# dbops : USArray/ANF data center operations

Jennifer Eakins UCSD, ANF

# Typical rtsystem setup

| foley-4-72{r | rt}381% ls         |       |           |         |        |
|--------------|--------------------|-------|-----------|---------|--------|
|              | dbmaster/          | logs/ | pf/       | rtlogs/ | state/ |
| db∕          | idserve <u>r</u> / | orb/  | rtexec.pf | rtsys/  |        |

- db
  dbmaster
  logs
  pf
  rtexec.pf
- bin

June 07, 2008

### Actual ANF rtsystem/

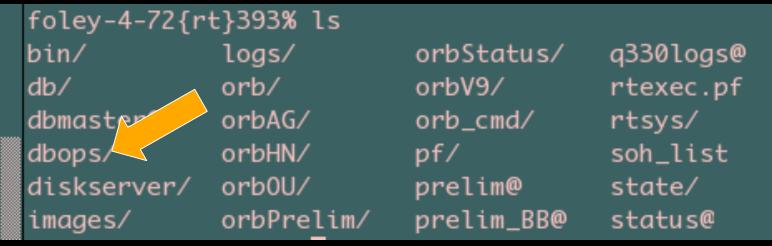

dbops/

- Extra orb\* directories
- diskserver/
- images/
- etc.

### Why bother with dbops?

- Needed single location to maintain tables
- dbmaster/ changes regularly (1-2 times per week)
- db/ contains "seismic" tables
- Easy to tie in via descriptor file

# dbops listing

|   | anfops-pri{rt}18% |
|---|-------------------|
| l | dbverify.pf       |
| l | prelim            |
| l | prelim.q330comm   |
| l | usarray           |
|   | usarray_eakins    |

usarray.balerlist usarray.comm usarray.deployment usarray.dlevent usarray.dleite

usarray.dmcbull usarray.dmcfiles usarray.q330comm

dbops is used to track non-standard operational information about baler data recovery, comms, station inclusion/operating time, dataloggers and datalogger interactions, and file transfer

All tables are extensions to css3.0

ls

comms

ing: commtype: string field that would allow specifications like VSAT, CDM A, regular\_internet, DSL, etc.

Table designed to handle more detail in station communications includ

X comm

provider: string field allowing specifications like: Hughes, Verizon, SBC, etc.

| Primary key:         | sta tin | ne::endtime     |                |               |        |
|----------------------|---------|-----------------|----------------|---------------|--------|
| Record Size (bytes): | 128     |                 |                |               |        |
| Records:             | 653     |                 |                |               |        |
| Size (bytes):        | 83584   | F               |                |               |        |
| Permissions:         | may b   | e modified      |                |               |        |
| File:                | /expo   | rt/home/rt/rtsy | stems/usarray, | /dbops/usarra | y.comm |
| sta                  | time    | e endtime       | commtype       | provider      | Iddate |
|                      |         | Dismiss         |                |               | Quit   |

Time history of communications type and provider for each station

Table for USArray station communications

- Stations with "no comms" also tracked
- Currently no script to auto-populate

000

Used by Rob Newman's web scripts

# comms table

000

X usarray comm

|              | ~ ~              |                                    |                |                 |               |          |           |              |
|--------------|------------------|------------------------------------|----------------|-----------------|---------------|----------|-----------|--------------|
| <u>F</u> ile | <u>E</u> dit ⊻ie | w <u>O</u> ptions <u>G</u> raphics |                |                 |               |          |           | <u>H</u> elp |
| ok           | X                |                                    |                |                 |               |          |           | ← →          |
| 0            | sta              | tim                                | e              | endti           | me            | commtype | provid    | er           |
|              | 109C             | 5/04/2004 (125)                    | 23:00:00.00000 |                 |               | vsat     | spacenet  |              |
|              | 112A             | 5/06/2007 (126)                    | 0:00:00.00000  |                 |               | cdma poc | cingular  |              |
|              | 113A             | 5/08/2007 (128)                    | 0:00:00.00000  |                 |               | cdma poc | cingular  |              |
|              | 114A             | 2/05/2008 (036)                    | 0:00:00.00000  |                 |               | cdma poc | verizon   |              |
|              | 115A             | 3/23/2006 (082)                    | 23:00:00.00000 |                 |               | vsat     | Wild Blue |              |
|              | 116A             | 3/20/2006 (079)                    | 20:32:00.00000 |                 |               | cdma poc | verizon   |              |
|              | 117A             | 4/07/2007 (097)                    | 0:42:00.00000  |                 |               | cdma poc | verizon   |              |
|              | 118A             | 4/06/2007 (096)                    | 0:45:00.00000  |                 |               | cdma poc | verizon   |              |
|              | 119A             | 3/11/2007 (070)                    | 0:00:00.00000  | 3/27/2008 (087) | 0:00:00.00000 | cdma poc | verizon   |              |
|              | 119A             | 3/27/2008 (087)                    | 1:06:40.00000  |                 |               | cdma poc | cingular  |              |
|              | 120A             | 2/02/2008 (033)                    | 0:00:00.00000  |                 |               | cdma poc | verizon   |              |
|              | 121A             | 2/12/2008 (043)                    | 0:00:00.00000  |                 |               | cdma poc | verizon   |              |
|              | 122A             | 2/01/2008 (032)                    | 0:00:00.00000  |                 |               | cdma poc | verizon   |              |
|              | 124A             | 2/27/2008 (058)                    | 0:00:00.00000  |                 |               | vsat     | Wild Blue |              |
|              | 125A             | 3/13/2008 (073)                    | 0:00:00.00000  |                 |               | cdma poc | cingular  |              |
|              | 126A             | 3/15/2008 (075)                    | 0:00:00.00000  |                 |               | cdma poc | cingular  |              |
|              | 127A             | 3/16/2008 (076)                    | 0:00:00.00000  |                 |               | cdma poc | cingular  |              |
|              | 214A             | 5/07/2007 (127)                    | 0:00:00.00000  | 9/08/2007 (251) | 0:20:00.00000 | · ·      | cingular  |              |
|              | 214A             | 9/08/2007 (251)                    | 0:21:00.00000  |                 |               | vsat     | Wild Blue |              |
|              | 216A             | 3/02/2007 (061)                    | 0:00:00.00000  |                 |               | cdma poc | verizon   |              |
|              | 217A             | 3/03/2007 (062)                    | 0:00:00.00000  |                 |               | cdma poc | verizon   |              |
|              | 218A             | 3/05/2007 (064)                    | 0:00:00.00000  |                 |               | cdma poc | verizon   |              |
|              | 219A             | 3/10/2007 (069)                    | 0:00:00.00000  |                 |               | vsat     | Wild Blue |              |
|              | 220A             | 2/15/2008 (046)                    | 0:00:00.00000  |                 |               | cdma poc | verizon   |              |
| ×.           | 221A             | 2/11/2008 (042)                    | 0:00:00.00000  |                 |               | cdma poc | verizon   |              |
| 653          | 8 🖂 🔤            |                                    |                |                 |               |          |           |              |
|              |                  |                                    |                | Dismiss         |               |          |           |              |
|              |                  |                                    |                |                 |               |          |           | //           |

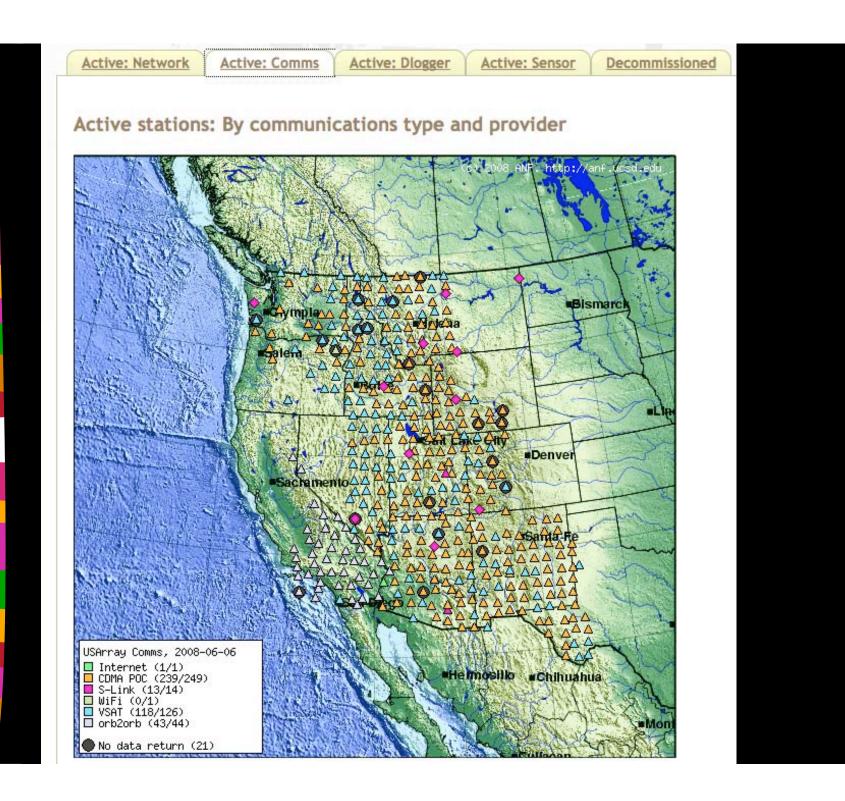

### dlsite

| 000                  |                                                                                                    | 🔀 dlsite                   |              |             |            |       |     |      |          |
|----------------------|----------------------------------------------------------------------------------------------------|----------------------------|--------------|-------------|------------|-------|-----|------|----------|
| dataloggers site cha | racteristics                                                                                                    |                            |              |             |            |       |     |      |          |
| dataloggers in the   | This relation is meant to hold semi–static information relating to<br>dataloggers in the field including their dlname associations,<br>location (lat, lon, elev) and communications types and providers. |                            |              |             |            |       |     |      |          |
| Primary key:         | model sside                                                                                                    | odel ssident time::endtime |              |             |            |       |     |      |          |
| Record Size (bytes): | 230                                                                                                    |                            |              |             |            |       |     |      |          |
| Records:             | 667                                                                                                    |                            |              |             |            |       |     |      |          |
| Size (bytes):        | 153410                                                                                                    |                            |              |             |            |       |     |      |          |
| Permissions:         | may be more                                                                                                    | dified                     |              |             |            |       |     |      |          |
| File:                | /export/ho                                                                                                    | me/rt/rts                  | ystems/usari | ray/dbops/u | sarray.dls | ite   |     |      |          |
| model                | ssident                                                                                                    | time                       | endtime      | diname      | idtag      | lat   | lon | elev | commtype |
| provider             | Iddate                                                                                                    |                            |              |             |            |       |     |      |          |
|                      | Dismiss Quit                                                                                                    |                            |              |             |            |       |     |      |          |
| Ties a330            | ) seria                                                                                                    | al # (                     | ssider       | nt) witl    | n add      | ditio | nal |      |          |

- Ties q330 serial # (ssident) with additional information.
- Some overlap/duplication with comms
- Used by dlmon
- Use q330\_location to populate

June 07, 2008

# dlsite table

### 🗴 usarray disite

<u>H</u>elp

### <u>File Edit View Options Graphics</u>

000

| The   | East Ale | w <u>o</u> ptions <u>d</u> raphies |                 |                  |         |       |         |           |        |          | חהוא      |
|-------|----------|------------------------------------|-----------------|------------------|---------|-------|---------|-----------|--------|----------|-----------|
| ok    | X        |                                    |                 |                  |         |       |         |           |        |          | ←   →     |
| 0     | model    | ssident                            | ti              | me               | dlname  | idtag | lat     | lon       | elev   | commtype | provider  |
| - [4] | q330     | 0100000EBD823C1D                   | 10/16/2007 (289 | ) 23:44:14.23038 | TA_109C | 2124  | 32.8889 | -117.1050 | 0.1649 | vsat     | spacenet  |
|       | q330     | 0100000EBD811A57                   | 5/17/2007 (137  | ) 18:56:57.93432 | TA_112A | 2146  | 32.5355 | -114.5803 | 0.0711 | cdma poc | cingular  |
|       | q330     | 0100000EBD2F23BD                   | 5/17/2007 (137  | ) 18:56:57.93432 | TA_113A | 2093  | 32.7685 | -113.7667 | 0.1076 | cdma poc | cingular  |
|       | q330     | 0100000B699AC6D8                   | 2/25/2008 (056  | ) 21:16:48.97228 | TA_114A | 1536  | 32.7513 | -112.8830 | 0.2688 | cdma poc | verizon   |
|       | q330     | 010000044DB841ED                   | 5/02/2006 (122  | ) 20:23:18.61433 | TA_115A | 701   | 32.7006 | -112.2279 | 0.6015 | vsat     | Wild Blue |
|       | q330     | 0100000EBD1DE212                   | 3/12/2007 (071  | ) 15:48:46.23470 | TA_115A | 2090  | 32.7006 | -112.2279 | 0.5967 | vsat     | Wild Blue |
|       | q330     | 010000044D98100C                   | 4/27/2006 (117  | ) 22:22:00.90013 | TA_116A | 696   | 32.5618 | -111.7043 | 0.4820 | cdma poc | verizon   |
|       | q330     | 0100000B69D5BE67                   | 3/12/2007 (071  | ) 15:48:46.23470 | TA_116A | 1154  | 32.5618 | -111.7043 | 0.4832 | cdma poc | verizon   |
|       | q330     | 010000044DA95891                   | 4/26/2007 (116  | ) 18:07:16.79631 | TA_117A | 718   | 32.5716 | -110.7394 | 1.5324 | cdma poc | verizon   |
|       | q330     | 0100000B6A212FD0                   | 4/26/2007 (116  | ) 18:07:16.79631 | TA_118A | 1123  | 32.6398 | -109.9697 | 1.4691 | cdma poc | verizon   |
|       | q330     | 010000044D980057                   | 4/26/2007 (116  | ) 18:07:16.79631 | TA_119A | 722   | 32.7662 | -109.3030 | 1.3975 | cdma poc | verizon   |
|       | q330     | 0100000EBDA465C1                   | 2/25/2008 (056  | ) 21:16:48.97228 | TA_120A | 2097  | 32.5466 | -108.6330 | 1.5258 | cdma poc | verizon   |
|       | q330     | 010000044D9DCC67                   | 2/25/2008 (056  | ) 21:16:48.97228 | TA_121A | 755   | 32.5323 | -107.7850 | 1.6465 | cdma poc | verizon   |
|       | q330     | 0100000A2889641C                   |                 | ) 21:16:48.97228 |         | 873   | 32.6995 | -107.0005 | 1.3343 | cdma poc | verizon   |
|       | q330     | 0100000DAF5D6193                   | 3/03/2008 (063  | ) 22:09:02.93081 | TA_124A | 1918  | 32.7002 | -105.4544 | 2.0699 | vsat     | Wild Blue |
|       | q330     | 0100000EBD8F60A2                   | 6/27/2007 (178  | ) 17:36:49.83598 | TA_214A | 2148  |         | -112.8115 | 0.5292 | cdma poc | cingular  |
|       | q330     | 010000044D82AB32                   | 3/12/2007 (071  | ) 15:48:46.23470 | TA_216A | 754   | 32.0021 | -111.4574 | 0.9218 | cdma poc | verizon   |
|       | q330     | 01000008E9176D66                   | 3/12/2007 (071  | ) 15:48:46.23470 |         | 631   | 31.7748 | -110.8162 | 1.4070 | cdma poc | verizon   |
|       | q330     | 01000008E9176D66                   | 11/17/2007 (321 | ) 2:53:57.04822  | TA_217A | 631   | 31.7748 | -110.8162 | 1.4079 | cdma poc | verizon   |
|       | q330     | 010000044DC2D92D                   | 3/12/2007 (071  | ) 15:48:46.23470 | TA_218A | 784   | 31.9737 | -110.0465 | 1.4753 | cdma poc | verizon   |
|       | q330     | 0100000B69D75A11                   | 4/26/2007 (116  | ) 18:07:16.79631 | TA_219A | 1512  | 31.9988 | -109.2591 | 1.5558 | vsat     | Wild Blue |
|       | q330     | 0100000B69D713F2                   | 2/25/2008 (056  | ) 21:16:48.97228 | TA_220A | 1147  | 31.9041 | -108.5267 | 1.3857 | cdma poc | verizon   |
|       | q330     | 0100000B69D6E014                   | 2/25/2008 (056  | ) 21:16:48.97228 | TA_221A | 1135  | 32.0094 | -107.7782 | 1.2652 | cdma poc | verizon   |
|       |          | 0100000B6985AA75                   |                 | ) 21:16:48.97228 |         | 1520  | 32.1045 | -107.1013 | 1.3200 | cdma poc | verizon   |
| Y.    | q330     | 0100000B6976A23C                   | 3/03/2008 (063  | ) 21:52:55.29800 | TA_224A | 1555  | 32.0760 | -105.5226 | 1.4737 | vsat     | Wild Blue |
|       |          |                                    |                 |                  |         |       |         |           |        |          |           |

667 🔽

June 07, 2008

Antelope User's Group

Dismiss

### deployment

| 000                                                                                                    |                  | X deployme        | ent       |              |               |
|----------------------------------------------------------------------------------------------------|------------------|-------------------|-----------|--------------|---------------|
| Table for USArray o                                                                                                    | perations        |                   |           |              |               |
| Table designed to                                                                                                    | handle more      | detail in stat    | ion oper  | ations incl  | uding:        |
| time and endtime data are expected from station<br>equipment installation and removal<br>certification and decertification times for station quality |                  |                   |           |              |               |
| Primary key:                                                                                                    | sta time::endtir | ne                |           |              |               |
| Record Size (bytes):                                                                                                    | 183              |                   |           |              |               |
| Records:                                                                                                    | 584              |                   |           |              |               |
| Size (bytes):                                                                                                    | 106872           |                   |           |              |               |
| Permissions:                                                                                                    | may be modifie   | ed                |           |              |               |
| File:                                                                                                    | /export/home/    | /rt/rtsystems/usa | array/dbo | ps/usarray.d | eployment     |
| net                                                                                                    | snet             | sta               | time      | endtime      | equip_install |
| equip_remove                                                                                                    | cert_time        | decert_time       | pdcc      | sdcc         | Iddate        |
|                                                                                                    |                  | Dismiss           |           |              | Quit          |

- Defines operational time for stations used in your experiment (cert\_time::decert\_time)
- No automatic population
- deployment2vnd script generates csv VND file for DMC

# deployment table

### Time of first/last data at DMC

(should be same as comm table prior to resend of old data)

| 000                   |                                 |                                          |                        | S usarray deployment            |                                                                                                    |                                      |        |                                 |
|-----------------------|---------------------------------|------------------------------------------|------------------------|---------------------------------|----------------------------------------------------------------------------------------------------|--------------------------------------|--------|---------------------------------|
| file Edit View Option | s <u>G</u> raphics              |                                          |                        |                                 |                                                                                                    |                                      |        | Help                            |
| nk X                  |                                 |                                          |                        |                                 |                                                                                                    |                                      |        | + +                             |
| 95 net snet sta       | time                            | endtime                                  | equip install          | equip remove                    | cert time                                                                                                    | decert time pdi                      | e sdee | Iddate                          |
| US-TA TA 004C         | 5/25/2005 (143) 17:46:00.00000  | 12/31/2599 (365) 23:59:59.00000 5/19/20  | 05 (139) 0:00:00.00000 | 12/31/2599 (365) 23:59:59.00000 | 5/25/2005 (145) 8:08:00.00000                                                                                                    | 12/31/2599 (365) 23:59:59.00000 IRIS | DHIC   | 8/01/2005 (213) 19:49:24.05118  |
| US TA TA POSC         | 6/07/2005 (158) 21:22:00.00000  | 12/31/2598 (365) 23:59:59.00000 6/07/20  | 05 (158) 0:00:00.00000 | 12/31/2599 (365) 23:59:39.00000 | 6/13/2005 (164) 0:00:00.00000                                                                                                    | 12/31/2599 (365) 23:59:59.00000 IRIS | DINC   | 8/01/2005 (213) 19:49:24.05707  |
| _US-TA TA Q03C        | 6/28/2005 (173) 21:05:00.00000  | 12/31/2599 (365) 23:59:59.00000 6/28/20  | 05 (179) 0:00:00.00000 | 12/31/2539 (365) 23:55:59.00000 | 6/30/2005 (181) 0:00:00.00000                                                                                                    | 12/31/2599 (365) 23:59:59.00000 TRTS | SHIC . | 8/01/2005 (213) 19:49:24.05309  |
| _US-TA TA MUSC        |                                 | 12/31/2599 (365) 23:59:59.000000 E/28/20 |                        |                                 |                                                                                                    | 12/31/2599 (365) 23:59:59.00000 IRIS |        | 8/01/2005 (213) 19:49:24.07398  |
| _US-TA TA HDSC        | 6/29/2005 (180) 20:50:00.00000  | 12/31/2599 (365) 23:59:59.00000 6/29/20  | 05 (180) 0:00:00.00000 | 12/31/2599 (365) 23:59:59.00000 | 6/30/2005 (191) 0:00:00.00000                                                                                                    | 12/31/2599 (365) 23:59:59.00000 IRIS | DHC    | 8/01/2005 (213) 19:49:24.07928  |
| US TA TA MO4C         |                                 | 12/31/2508 (065) 23:59:55.00880 6/20/20  |                        |                                 |                                                                                                    |                                      |        | 8/16/2005 (228) 21:27:18.63895  |
| _US-TA TA M02C        |                                 | 12/31/2599 (365) 23:59:59.00000 6/30/20  |                        |                                 |                                                                                                    |                                      |        | 8/15/2005 (228) 21:28:53.85812  |
| _US-1A IA N02C        |                                 | 12/31/2599 (365) 23:59:59.000000 6/29/20 |                        |                                 | 8/16/2005 (228) 17:00:00.00000                                                                                                    | 12/31/2599 (365) 23:59:59.00000 IRIS | MC     | 11/01/2005 (305) 19:54:40.26573 |
| _US-TA TA UD4C        | 12/05/2004 (340) 0:55:00.00000  | 12/31/2599 (365) 23:59:59.00000 12/04/20 | 04 (339) 0:00:00.00000 | 12/31/2599 (365) 23:59:59.00000 | 6/13/2005 (164) 0:00:00.00000                                                                                                    | 12/31/2599 (365) 23:59:59.00000 IRIS | DHC    | 8/02/2005 (214) 18:25:33.01411  |
| US TA TA SUTE         | 5/17/2005 (137) 21:23:00.00000  | 12/31/2599 (365) 23:59:59.00000 5/16/20  | 05 (136) 0:00:00.00000 | 12/31/2599 (365) 23:59:39.00000 | 7/12/2005 (193) 0:00:00.00000                                                                                                    | 12/31/2599 (365) 23:39:59.00000 IRIS | DINC   | 9/22/2005 (265) 17:41:32.11891  |
| _US-TA TA SBBC.       |                                 | 12/31/2598 (365) 23:59:59.00000 8/02/20  |                        |                                 | 8/05/2005 (217) 23:48:00.00000                                                                                                    | 12/31/2599 (365) 23:59:59.00000 TRTS | DANC   | 8/05/2005 (217) 23:38:13.02900  |
| _US-1A IA RBSC        | N/11/2005 (223) 4:15:00.00000   | 12/31/2599 (365) 23:59:59.000000 8/05/20 | 05 (217) 0:00:00.00000 | 12/31/2599 (365) 23:59:59.00000 | 8/16/2005 (228) 17:00:00.00000                                                                                                    | 12/31/2599 (365) 23:59:59.00000 IRIS | HC .   | 8/16/2005 (228) 21:29:21.40315  |
| US-TA TA ROGC         |                                 | 12/31/2599 (365) 23:59:59.00000 8/04/20  |                        |                                 |                                                                                                    | 12/31/2599 (365) 23:39:59.00000 IRIS | DHC    | 11/01/2005 (305) 19:55:01.77383 |
| US TA TA ROTC         | B/03/2005 (215) 23:20:00.00000  | 12/31/2599 (365) 23:59:59.00000 0/03/20  | 05 (215) 0:00:00.00000 | 12/31/2599 (365) 23:59:39.00000 | 8/06/2005 (218) 7:15:00.00000                                                                                                    | 12/31/2599 (365) 0:00:00.00000 IRIS  | DIFIC  | 8/06/2005 (218) 7:10:18.91859   |
| _US-TA TA MOBC        | 7/31/2005 (212) 22:35:00.00000  | 12/31/2599 (365) 23:59:59.00000 7/12/20  | 05 (193) 0:00:00.00000 | 12/31/2539 (365) 23:59:59.00000 | 8/16/2005 (228) 17:00:00.00000                                                                                                    | 12/31/2599 (365) 23:59:59.00000 TRTS | MIC    | 11/01/2005 (305) 19:55:25.83652 |
| _US-1A 1A 002C        |                                 | 12/31/2599 (365) 23:59:59.00000 7/20/20  | 05 (201) 0:00:00.00000 | 12/31/2599 (365) 23:59:59.00000 |                                                                                                    | 12/31/2599 (365) 23:39:59.00000 IRIS | DHC .  | 8/16/2005 (228) 21:25:36.61869  |
| US-TA TA POIC         | 8/24/2005 (236) 21:27:00.00000  | 12/31/2599 (365) 23:59:59.00000 8/24/20  | 05 (236) 0:00:00.00000 | 12/31/2599 (365) 23:59:59.00000 | 8/25/2005 (237) 18:30:00.00000                                                                                                    | 12/31/2599 (365) 23:59:59.00000 IRIS | DHC    | 8/25/2005 (237) 18:31:32.22897  |
| US TA TA OBIC         |                                 | 12/31/2595 (353) 23:55:55.00880 8/24/20  | 05 (236) 0:00:00.00000 | 12/31/2599 (365) 23:55:39.00000 | A STREET, STREET, STREE | 12/31/2599 (365) 23:59:59.00000 IRIS | DHIC   | 8/31/2005 (243) 22:50:08.16463  |
| _US-TA TA SUSC        | 18/10/2005 (283) 3:40:00.00000  | 12/31/2599 (365) 23:59:59.00000 10/08/20 | 05 (281) 0:00:00.00000 | 12/31/2539 (365) 23:59:59.00000 | 10/17/2005 (290) 19:00:00.00000                                                                                                    | 12/31/2599 (365) 23:59:59.00000 TRIS | MC     | 10/17/2005 (290) 19:21:27.99795 |
| _US-1A 1A C033        | 10/20/2005 (293) 22:58:00.00000 | 12/31/2599 (365) 23:59:59.00000 10/20/20 | 05 (293) 0:00:00.00000 | 12/31/2599 (365) 23:59:59.00000 | 18/25/2005 (298) 18:00:00.00000                                                                                                    | 12/31/2599 (365) 23:59:59.00000 IRIS | NHC    | 10/25/2005 (298) 18:28:32.83550 |
| US-TA TA EB4A         | 10/21/2005 (294) 21:05:00.00000 | 12/31/2599 (365) 23:59:59.00000 10/21/20 | 05 (294) 0:00:00.00000 | 12/31/2599 (365) 23:59:59.00000 | 10/25/2005 (298) 18:00:00.00000                                                                                                    | 12/31/2599 (365) 23:59:59.00000 IRIS | DHC    | 10/25/2005 (298) 18:29:24.66812 |
| US TA TA DOHA         | 18/24/2005 (297) 19:40:00.00000 | 12/31/2599 (365) 23:59:55.00000 10/24/20 | 05 (297) 0:00:00.00000 | 12/31/2595 (365) 23:59:39.00000 | 10/25/2005 (298) 18:00:00.00000                                                                                                    | 12/31/2599 (365) 23:39:53.00000 IRIS | DIFIC  | 10/25/2005 (298) 18:28:40.67611 |
| _US-TA TA F04A        | 10/25/2005 (298) 20:27:00.00000 | 12/31/2599 (365) 23:59:59.00000 10/25/20 | 05 (298) 0:00:00.00000 | 12/31/2539 (365) 23:59:59.00000 | 11/01/2005 (305) 18:30:00.00000                                                                                                    | 12/31/2599 (365) 23:59:59.00000 TRTS | MAC.   | 10/25/2005 (238) 18:28:40.67611 |
| US-TA TA E04A         | 10/27/2005 (380) 22:55:00.00000 | 12/31/2599 (365) 23:59:59.00000 10/27/20 | 05 (300) 0:00:00.00000 | 12/31/2599 (365) 23:59:59.00000 | 11/01/2005 (305) 18:30:00.00000                                                                                                    | 12/31/2599 (365) 23:59:59.00000 IRIS | MAC    | 10/25/2005 (298) 18:28:40.67611 |
| US-TA TA EDSA         | 10/29/2005 (302) 7:45:00.00000  | 12/31/2599 (365) 23:59:59,00000 10/28/20 | 05 (301) 0:00:00.00000 | 12/31/2599 (365) 23:59:59.00000 | 11/01/2005 (305) 18:30:00.00000                                                                                                    | 12/31/2599 (365) 23:59:59.00000 IRIS | DHC    | 10/25/2005 (298) 18:28:40.67611 |
| 121 12                | 9:                              |                                          |                        |                                 |                                                                                                    |                                      |        | 18 (12)                         |
| CONTRACT.             |                                 |                                          |                        | Diemire                         |                                                                                                    |                                      |        |                                 |

**Time seismometer is installed/removed** (should be same as site table ondate/offdate)

**Time data is transferred from prelim to production orb** (about the time that new dataless is made and email is sent)

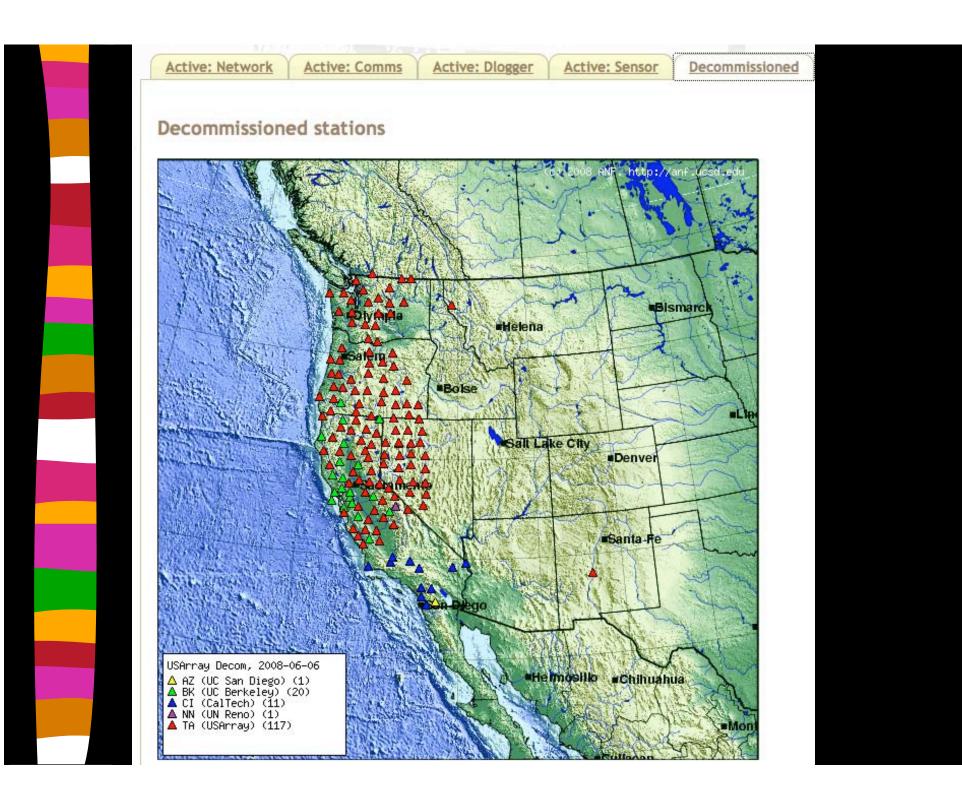

| 11 |              |    |   |  |
|----|--------------|----|---|--|
|    | $\mathbf{e}$ | VE | m |  |
|    |              |    |   |  |

| 000                                                                                                    | X dlevent |                                                         |  |  |  |      |  |
|----------------------------------------------------------------------------------------------------|-----------|---------------------------------------------------------|--|--|--|------|--|
| interactions with dat                                                                                                    | alogger   |                                                         |  |  |  |      |  |
| his table collects the user or equipment interations with<br>he datalogger. These interactions could include: service<br>isits, massrecenters, calibration, sensor locks/unlocks,<br>aler turn-on, etc. |           |                                                         |  |  |  |      |  |
| Primary key:                                                                                                    | diname di | evtype time                                             |  |  |  |      |  |
| Record Size (bytes):                                                                                                    | 281       |                                                         |  |  |  |      |  |
| Records:                                                                                                    | 8724      |                                                         |  |  |  |      |  |
| Size (bytes):                                                                                                    | 2451444   |                                                         |  |  |  |      |  |
| Permissions:                                                                                                    | may be m  | odified                                                 |  |  |  |      |  |
| File:                                                                                                    | /export/k | /export/home/rt/rtsystems/usarray/dbops/usarray.dlevent |  |  |  |      |  |
| diname time dievtype dicomment iddate                                                                                                    |           |                                                         |  |  |  |      |  |
| Dismiss Quit                                                                                                    |           |                                                         |  |  |  | Quit |  |

Database record of "events" from q330 logs
logs2dlevent populates table
dlreport summarizes events

### dlevent table

6/05/2008 (157) 23:04:26.47700 sensor\_unlock

#### File Edit View Options Graphics

000

| ok X | UMSG ip : | = 192.169.1.41 (?), msg = 2008-0 | 6-05 1516 mst. N | Aucking the vault-hcp $\leftarrow \rightarrow$                  |
|------|-----------|----------------------------------|------------------|-----------------------------------------------------------------|
| 8699 | diname    | time                             | dlevtype         | dicomment                                                       |
|      | TA_D10A   | 6/04/2008 (156) 18:30:05.98900   | massrecenter     | Sending massrecenter cmd with 0x1 for 8.000000 secs.            |
|      | TA_F08A   | 6/05/2008 (157) 17:57:48.20200   | service          | UMSG ip = 10.172.53.5 (?), msg = Station Removal TM             |
|      | TA_019A   | 6/05/2008 (157) 18:30:05.33500   | massrecenter     | Sending massrecenter cmd with 0x1 for 8.000000 secs.            |
|      | TA_W19A   | 6/05/2008 (157) 18:30:36.01900   | massrecenter     | Sending massrecenter cmd with Oxe for 8.000000 secs.            |
|      | TA_G06A   | 6/05/2008 (157) 21:49:04.97300   | sensor_cal       | LOG Calibration start waveform=0x3, amplitude=1, duration=300,  |
|      | TA_G06A   | 6/05/2008 (157) 22:24:06.27800   | sensor_cal       | LOG Calibration start waveform=0x3, amplitude=1, duration=300,  |
|      | TA_K17A   | 6/05/2008 (157) 6:30:02.97200    | massrecenter     | Sending massrecenter cmd with 0x1 for 8.000000 secs.            |
|      | TA_G08A   | 6/05/2008 (157) 15:56:13.54600   | sensor_lock      | Sending masslock cmd with 0x2 for 8.000000 secs.                |
|      | TA_G08A   | 6/05/2008 (157) 16:28:40.18300   | sensor_unlock    | Sending massunlock cmd with 0x4 for 8.000000 secs.              |
|      | TA_F04A   | 6/05/2008 (157) 6:31:01.70400    | sensor_cal       | LOG Calibration start waveform=0x3, amplitude=1, duration=300,  |
|      | TA_F04A   | 6/05/2008 (157) 6:49:01.73000    | sensor_cal       | LOG Calibration start waveform=0x3, amplitude=1, duration=300,  |
|      | TA_F04A   | 6/05/2008 (157) 7:13:01.71100    | sensor_cal       | LOG Calibration start waveform=0x2, amplitude=1, duration=5400, |
|      | TA_F04A   | 6/05/2008 (157) 9:00:01.71500    | sensor_cal       | LOG Calibration start waveform=0x2, amplitude=1, duration=5400, |
|      | TA_F03A   | 6/05/2008 (157) 6:29:01.84200    | sensor_cal       | LOG Calibration start waveform=0x3, amplitude=1, duration=300,  |
|      | TA_F03A   | 6/05/2008 (157) 6:47:01.84800    | sensor_cal       | LOG Calibration start waveform=0x3, amplitude=1, duration=300,  |
|      | TA_F03A   | 6/05/2008 (157) 7:04:32.58400    | sensor_cal       | LOG Calibration aborted calbitmap=0x3, monbitmap=0x4            |
|      | TA_F03A   | 6/05/2008 (157) 7:12:01.79000    | sensor_cal       | LOG Calibration start waveform=0x2, amplitude=1, duration=5400, |
|      | TA_F03A   | 6/05/2008 (157) 8:59:01.78200    | sensor_cal       | LOG Calibration start waveform=0x2, amplitude=1, duration=5400, |
|      | TA_P16A   | 6/05/2008 (157) 6:30:33.61200    | massrecenter     | Sending massrecenter cmd with 0xl for 8.000000 secs.            |
|      | TA_X17A   | 6/05/2008 (157) 22:16:04.72700   | service          | UMSG ip = 192.169.1.41 (?), msg = 2008-06-05 1516 mst. Mucking  |
|      | TA_X17A   | 6/05/2008 (157) 23:30:04.39800   |                  | Sending massrecenter cmd with 0xl for 8.000000 secs.            |
|      | TA_X17A   | 6/05/2008 (157) 23:35:50.54900   |                  | Sending massrecenter cmd with 0x1 for 8.000000 secs.            |
|      | TA_115A   | 6/05/2008 (157) 13:53:03.78600   | service          | UMSG ip = 192.169.1.41 (?), msg = 2008-06-05 0658 mst. Replaced |
|      | TA_J09A   | 6/05/2008 (157) 22:59:24.69700   | sensor_lock      | Sending masslock cmd with 0x2 for 8.000000 secs.                |

X usarray dlevent

<u>H</u>elp ← →

8724 ⊠

TA\_J09A

Dismiss

June 07, 2008

Antelope User's Group

Sending massunlock cmd with 0x4 for 8.000000 secs.

# dlevent "report"

000 foley-4-72 dlevent report by station: 45 events - daily reports => Delete Reply Reply All Forward Print lunk To Do From: rt@ucsd.edu Subject: foley-4-72 dlevent report by station: 45 events Date: May 13, 2008 9:45:02 PM PDT To: anf@ucsd.edu Datalogger event report for 7 days beginning Wednesday May 07 2008-128 Report sorted by station Event Information Total # of dievents: 45 TA 126A service 5/10/08 (131) 18:52:36:528 UMSG ip = 10.172.53.5 (?), msg = 2008-05-10 1249 mdt. Changed commo from serial&gsm to ethernet&cdma-hcp TA A06A sensor\_cal 5/07/08 (128) 20:59:04:777 LOG Calibration start waveform=0x3, amplitude=1, duration=300, calbitmap=0x3, monbitmap=0x4, period=1 sensor\_cal 5/07/08 (128) 21:38:17:153 LOG Calibration start waveform=0x3, amplitude=1, duration=300, calbitmap=0x5, monbitmap=0x2, period=1 sensor\_cal 5/07/08 (128) 22:05:13:341 LOG Calibration start waveform=0x2, amplitude=1, duration=5400, calbitmap=0x3, monbitmap=0x4, period=6 sensor\_cal 5/08/08 (129) 01:10:13:337 LOG Calibration start waveform=0x2, amplitude=1, duration=5400, calbitmap=0x5, monbitmap=0x2, period=6 TA BO6A service 5/09/08 (130) 18:12:50:620 UMSG ip = 10.172.53.5 (?), msg = STATION B06A SERVICE REPLACED PUMP SENSOR SWITCH 1030 5-8-2008 DNGUYEN massrecenter 5/09/08 (130) 18:30:04:469 service 5/09/08 (130) 18:38:41:387 UMSG ip = 10.172.53.5 (?), msg = STATION B06A SERVICE FINISHED 1200 5-8-2008 DNGUYEN TA C15A massrecenter 5/11/08 (132) 23:30:04:738 TA DO6A

June 07, 2008

Antelope User's Group

service 5/12/08 (133) 18:42:19:684 UMSG ip = 10.172.53.5 (?), msg = Station Removal TM

# dmcbull

| JUII                                  |                                                                                      |
|---------------------------------------|--------------------------------------------------------------------------------------|
| 00                                    | 🔀 dmcbull                                                                            |
| Phase file sharing inf                | formation                                                                            |
| Tracks the start a of transmission to | and endtime of phase files that are sent to the DMC along with the tin<br>o the DMC. |
| Primary key:                          | data_start data_end time                                                             |
| Record Size (bytes):                  | 213                                                                                  |
| Records:                              | 62                                                                                   |
| Size (bytes):                         | 13206                                                                                |
| Permissions:                          | may be modified                                                                      |
| File:                                 | /export/home/rt/rtsystems/usarray/dbops/usarray.dmcbull                              |
| data_start                            | data_end time nev nor nph dir dfile auth Iddate                                      |
|                                       | Dismiss                                                                              |

phase pick files shared with DMC for passing to ISC need to be tracked

Populated using db2ims (creates phase pick files) and ims2dmc

### dmcbull table

### 000

X usarray dmcbull

<u>H</u>elp

### <u>File E</u>dit <u>V</u>iew <u>O</u>ptions <u>G</u>raphics

| ok       | . ×                              |                                 |                                |     |      |       |                                       |                                       | ← →            |
|----------|----------------------------------|---------------------------------|--------------------------------|-----|------|-------|---------------------------------------|---------------------------------------|----------------|
| 0        | data_start                       | data_end                        | time                           | nev | nor  | nph   | dir                                   | dfile                                 | auth           |
| $\Delta$ | 4/13/2004 (104) 0:17:32.00000    | 4/30/2004 (121) 18:17:21.63000  | 3/13/2008 (073) 17:45:00.00000 | 113 | 285  | 2478  | /anf/TA/products/IMS                  | 2004_04_13_ANF_IMS                    | ims2dmc:eakins |
|          | 5/01/2004 (122) 2:52:58.00000    | 5/31/2004 (152) 2:56:54.50000   | 3/14/2008 (074) 14:58:44.00000 | 221 | 522  | 5170  | /anf/TA/products/IMS                  | 2004_05_01_ANF_IMS                    | ims2dmc:eakins |
|          | 6/01/2004 (153) 3:08:48.20000    | 6/30/2004 (182) 23:37:25.45000  | 3/14/2008 (074) 14:58:55.00000 | 174 | 464  | 5159  | /anf/TA/products/IMS                  | 2004_06_01_ANF_IMS                    | ims2dmc:eakins |
|          | 7/01/2004 (183) 3: 42: 43. 41000 | 7/31/2004 (213) 23:12:03.55000  | 3/14/2008 (074) 14:59:04.00000 | 224 | 611  | 7071  | /anf/TA/products/IMS                  | 2004_07_01_ANF_IMS                    | ims2dmc:eakins |
|          | 8/01/2004 (214) 5:25:07.93000    | 8/31/2004 (244) 20:35:07.00000  | 3/14/2008 (074) 14:59:11.00000 | 272 | 695  | 8343  | /anf/TA/products/IMS                  | 2004_08_01_ANF_IMS                    | ims2dmc:eakins |
|          | 9/01/2004 (245) 0:13:09.04000    | 9/30/2004 (274) 20:47:15.47000  | 3/14/2008 (074) 14:59:18.00000 | 508 | 1410 | 12887 | /anf/TA/products/IMS                  | 2004_09_01_ANF_IMS                    | ims2dmc:eakins |
|          | 10/01/2004 (275) 0:38:58.09000   | 10/31/2004 (305) 23:02:16.29000 | 3/14/2008 (074) 14:59:23.00000 | 484 | 1236 | 12810 | /anf/TA/products/IMS                  | 2004_10_01_ANF_IMS                    | ims2dmc:eakins |
|          | 11/01/2004 (306) 1:02:05.73000   | 11/30/2004 (335) 22:35:53.53000 | 3/14/2008 (074) 14:59:28.00000 | 349 | 858  | 12110 | /anf/TA/products/IMS                  | 2004_11_01_ANF_IMS                    | ims2dmc:eakins |
|          | 12/01/2004 (336) 0:43:15.34000   | 12/31/2004 (366) 23:06:20.27000 | 3/14/2008 (074) 14:59:33.00000 | 380 | 855  | 11751 | /anf/TA/products/IMS                  | 2004_12_01_ANF_IMS                    | ims2dmc:eakins |
|          | 1/01/2005 (001) 1:26:22.63000    | 1/31/2005 (031) 20:29:08.35000  | 3/14/2008 (074) 14:59:46.00000 | 357 | 838  | 10152 | /anf/TA/products/IMS                  | 2005_01_01_ANF_IMS                    | ims2dmc:eakins |
|          | 2/01/2005 (032) 1:47:25.72000    | 2/28/2005 (059) 20:55:34.65000  | 3/14/2008 (074) 14:59:55.00000 | 332 | 776  | 10196 | /anf/TA/products/IMS                  | 2005_02_01_ANF_IMS                    | ims2dmc:eakins |
|          | 3/01/2005 (060) 0:32:21.00000    | 3/31/2005 (090) 21:52:31.00000  | 3/14/2008 (074) 15:00:00.00000 | 373 | 938  | 11083 | /anf/TA/products/IMS                  | 2005_03_01_ANF_IMS                    | ims2dmc:eakins |
|          | 4/01/2005 (091) 0:49:42.02000    | 4/30/2005 (120) 21:36:17.18000  | 3/14/2008 (074) 15:00:06.00000 | 363 | 921  | 11666 | /anf/TA/products/IMS                  | 2005_04_01_ANF_IMS                    | ims2dmc:eakins |
|          | 5/01/2005 (121) 0:36:06.68000    | 5/31/2005 (151) 20:41:23.25000  | 3/14/2008 (074) 15:00:14.00000 | 421 | 1059 | 13067 | /anf/TA/products/IMS                  | 2005_05_01_ANF_IMS                    | ims2dmc:eakins |
|          | 6/01/2005 (152) 2:11:57.48000    | 6/30/2005 (181) 21:26:37.00000  | 3/14/2008 (074) 15:00:22.00000 | 569 | 1236 | 17231 | /anf/TA/products/IMS                  | 2005_06_01_ANF_IMS                    | ims2dmc:eakins |
|          | 7/01/2005 (182) 3:53:57.67000    | 7/31/2005 (212) 22:27:42.29000  | 3/14/2008 (074) 15:00:26.00000 | 461 | 1150 | 15075 | /anf/TA/products/IMS                  | 2005_07_01_ANF_IMS                    | ims2dmc:eakins |
|          | 8/01/2005 (213) 1:31:21.44000    | 8/31/2005 (243) 23:50:47.81000  | 3/14/2008 (074) 15:00:30.00000 | 504 | 1331 | 16154 | /anf/TA/products/IMS                  | 2005_08_01_ANF_IMS                    | ims2dmc:eakins |
|          | 9/01/2005 (244) 0:03:57.21000    | 9/30/2005 (273) 23:48:05.35000  | 3/14/2008 (074) 15:00:42.00000 | 813 | 2090 | 22165 | /anf/TA/products/IMS                  | 2005_09_01_ANF_IMS                    | ims2dmc:eakins |
|          | 10/01/2005 (274) 1:22:09.39000   | 10/31/2005 (304) 21:15:07.82000 | 3/14/2008 (074) 15:00:46.00000 | 580 | 1448 | 19284 | /anf/TA/products/IMS                  | 2005_10_01_ANF_IMS                    | ims2dmc:eakins |
|          | 11/01/2005 (305) 1:17:35.68000   | 11/30/2005 (334) 23:05:33.32000 | 3/14/2008 (074) 15:00:50.00000 | 563 | 1363 | 18967 | /anf/TA/products/IMS                  | 2005_11_01_ANF_IMS                    | ims2dmc:eakins |
|          | 12/01/2005 (335) 1:13:36.43000   | 12/31/2005 (365) 23:59:05.58000 | 3/14/2008 (074) 15:00:54.00000 | 468 | 1156 | 16444 | /anf/TA/products/IMS                  | 2005_12_01_ANF_IMS                    | ims2dmc:eakins |
|          | 1/01/2006 (001) 5:27:33.72000    | 1/31/2006 (031) 23:58:01.93000  | 3/14/2008 (074) 15:01:10.00000 | 430 | 1060 | 14571 | /anf/TA/products/IMS                  | 2006_01_01_ANF_IMS                    | ims2dmc:eakins |
|          | 2/01/2006 (032) 1:08:28.90000    | 2/28/2006 (059) 22:57:19.56000  | 3/14/2008 (074) 15:01:17.00000 | 463 | 1095 | 15180 | /anf/TA/products/IMS                  | 2006_02_01_ANF_IMS                    | ims2dmc:eakins |
|          | 3/01/2006 (060) 3:16:25.67000    | 3/31/2006 (090) 23:23:30.54000  | 3/14/2008 (074) 15:01:21.00000 | 592 | 1426 | 19744 | /anf/TA/products/IMS                  | 2006_03_01_ANF_IMS                    | ims2dmc:eakins |
| 7        | 4/01/2006 (091) 1:18:13.60000    | 4/30/2006 (120) 23:57:11.25000  | 3/14/2008 (074) 15:01:26.00000 | 657 | 1418 | 26461 | /anf/TA/products/IMS                  | 2006_04_01_ANF_IMS                    | ims2dmc:eakins |
| 6.0      |                                  | 1                               |                                |     | I    |       | · · · · · · · · · · · · · · · · · · · | · · · · · · · · · · · · · · · · · · · | 17             |

62 🔄

Dismiss

June 07, 2008

### dmcfiles

| 000                                                                                                    | 🔀 dmcfiles                                              |  |  |  |  |  |  |  |  |  |
|----------------------------------------------------------------------------------------------------|---------------------------------------------------------|--|--|--|--|--|--|--|--|--|
| Track files sent to D                                                                                                    |                                                         |  |  |  |  |  |  |  |  |  |
| Track various flat files sent to the DMC. This might include VND i<br>es, dataless SEED files, sync files, etc. Collect comments on what |                                                         |  |  |  |  |  |  |  |  |  |
| Primary key:                                                                                                    | time dfile                                              |  |  |  |  |  |  |  |  |  |
| Record Size (bytes):                                                                                                    | 382                                                     |  |  |  |  |  |  |  |  |  |
| Records:                                                                                                    | 990                                                     |  |  |  |  |  |  |  |  |  |
| Size (bytes):                                                                                                    | 378180                                                  |  |  |  |  |  |  |  |  |  |
| Permissions:                                                                                                    | may be modified                                         |  |  |  |  |  |  |  |  |  |
| File:                                                                                                    | /export/home/rt/rtsystems/usarray/dbops/usarray.dmcfile |  |  |  |  |  |  |  |  |  |
| time                                                                                                    | comment dir dfile orb auth Iddate                       |  |  |  |  |  |  |  |  |  |
| Dismiss                                                                                                    |                                                         |  |  |  |  |  |  |  |  |  |

Track files transferred to DMC (i.e. dataless, VND, phase pick, etc.)
 Populated by ims2dmc and mk\_dmc\_files scripts

# dmcfiles table

| \varTheta 🖯 🕒 🔟 usarray dmcfiles                                                     |           |       |            |         |                  |          |           |        |                   |                 |           |                 |            |  |
|--------------------------------------------------------------------------------------|-----------|-------|------------|---------|------------------|----------|-----------|--------|-------------------|-----------------|-----------|-----------------|------------|--|
| <u>F</u> ile <u>E</u> dit <u>V</u> iew <u>O</u> ptions <u>G</u> raphics <u>H</u> elp |           |       |            |         |                  |          |           |        |                   |                 |           | <u>H</u> elp    |            |  |
| ok X                                                                                 |           |       |            |         |                  |          |           |        |                   |                 |           | ← →             |            |  |
| 951                                                                                  | time      |       |            | comment |                  |          |           |        |                   |                 | orb       | auth            |            |  |
|                                                                                      | 5/12/2008 | (133) | 14:35:07.0 | 00000   | V22A, V23A, W24/ | A (certi | fied);H0  | 06A (d | closed); M        | MIIA (modi      | fied)     | anfexport.ucsd. | mdf:rt     |  |
|                                                                                      | 5/12/2008 | (133) | 20:25:15.0 | 00000   | V22A,V23A,W24A(  | certifie | d);H06A(d | closed | d);TPNV,IO        | 5A,SO4C,N       | 11A,M13A, | anfexport.ucsd. | mdf:rt     |  |
|                                                                                      | 5/15/2008 | (136) | 5:26:05.0  | 00000   | D06A,D07A,E06A(  | closed); | H06A(or   | ientat | tion); Q15        | A,R18A,S1       | 5A(swaps) | anfexport.ucsd. | mdf:rt     |  |
|                                                                                      | 5/15/2008 | (136) | 14:18:14.0 | 00000   | D06A,D07A,E06A(  | closed)  |           |        |                   |                 |           | anfexport.ucsd. | mdf:rt     |  |
|                                                                                      | 5/15/2008 | (136) | 19:40:19.0 | 00000   | U26A, V26A, W26/ | A, W27A  | (certifie | ed); 🤇 | CO8A (clos        | sed)            |           | anfexport.ucsd. | mdf:rt     |  |
|                                                                                      | 5/15/2008 | (136) | 17:16:02.0 | 00000   | U26A, V26A, W26/ | A, W27A  | (certifie | ed); ( | CO8A (clos        | sed); P17A      | , R15A (m | anfexport.ucsd. | mdf:rt     |  |
|                                                                                      | 5/19/2008 | (140) | 17:01:26.0 | 00000   | DMC phase picks  | for 430  | events i  | from 2 | 2006/01/01        | L 05:27:33      | .72 to 20 | anfexport.ucsd. | ims2dmc:rt |  |
|                                                                                      | 5/19/2008 | (140) | 17:01:28.0 | 00000   | DMC phase picks  | for 463  | events i  | from 2 | 2006/02/01        | 01:08:28        | .90 to 20 | anfexport.ucsd. | ims2dmc:rt |  |
|                                                                                      | 5/19/2008 | (140) | 17:01:30.0 | 00000   | DMC phase picks  | for 592  | events i  | from 2 | 2006/03/01        | L 03:16:25      | .67 to 20 | anfexport.ucsd. | ims2dmc:rt |  |
|                                                                                      | 5/19/2008 | (140) | 17:01:33.0 | 00000   | DMC phase picks  | for 657  | events i  | from 2 | 2006/04/01        | 01:18:13        | .60 to 20 | anfexport.ucsd. | ims2dmc:rt |  |
|                                                                                      | 5/19/2008 | (140) | 17:08:50.0 | 00000   | DMC phase picks  | for 878  | events i  | from 2 | 2006/05/01        | 00:02:15        | .80 to 20 | anfexport.ucsd. | ims2dmc:rt |  |
|                                                                                      | 5/19/2008 | (140) | 22:53:08.0 | 00000   | DMC phase picks  | for 848  | events i  | from 2 | 2006/06/01        | 00:01:06        | .59 to 20 | anfexport.ucsd. | ims2dmc:rt |  |
|                                                                                      | 5/19/2008 | (140) | 20:34:27.0 | 00000   | Z23A, Z24A, 123/ | A (certi | fied); A( | 08A, / | <b>AO9A, BO7A</b> | <b> CO6A, C</b> | 07A (clos | anfexport.ucsd. | mdf:rt     |  |
|                                                                                      | 5/19/2008 | (140) | 23:09:40.0 | 00000   | V22A certified   |          |           |        |                   |                 |           | -               | mdf:rt     |  |
|                                                                                      | 5/19/2008 | (140) | 23:09:47.0 | 00000   | V23A certified   |          |           |        |                   |                 |           | -               | mdf:rt     |  |
|                                                                                      | 5/19/2008 | (140) | 23:09:53.0 | 00000   | W24A certified   |          |           |        |                   |                 |           | -               | mdf:rt     |  |
|                                                                                      | 5/19/2008 | (140) | 23:10:01.0 | 00000   | U26A certified   |          |           |        |                   |                 |           | -               | mdf:rt     |  |
|                                                                                      | 5/19/2008 | (140) | 23:10:07.0 | 00000   | V26A certified   |          |           |        |                   |                 |           | -               | mdf:rt     |  |
|                                                                                      | 5/19/2008 | (140) | 23:10:15.0 | 00000   | W26A certified   |          |           |        |                   |                 |           | -               | mdf:rt     |  |
|                                                                                      | 5/19/2008 | (140) | 23:10:21.0 | 00000   | W27A certified   |          |           |        |                   |                 |           | -               | mdf:rt     |  |
|                                                                                      | 5/19/2008 | (140) | 23:10:26.0 | 00000   | Z23A certified   |          |           |        |                   |                 |           | -               | mdf:rt     |  |
|                                                                                      | 5/19/2008 | (140) | 23:10:32.0 | 00000   | Z24A certified   |          |           |        |                   |                 |           | -               | mdf:rt     |  |
|                                                                                      | 5/19/2008 | (140) | 23:10:37.0 | 00000   | 123A certified   |          |           |        |                   |                 |           | -               | mdf:rt     |  |
|                                                                                      | 5/19/2008 | (140) | 23:11:29.0 | 00000   | H06A closed      |          |           |        |                   |                 |           | -               | mdf:rt     |  |
| - V                                                                                  | 5/19/2008 | (140) | 23:11:35.0 | 00000   | CO8A closed      |          |           |        |                   |                 |           | -               | mdf:rt     |  |
| 990                                                                                  | 4         |       |            |         |                  |          |           |        |                   |                 |           |                 |            |  |

990 🖾

Dismiss

### Issues and future work

Additional dbverify tests (dbverify.pf in dbops/)

Auto-population and update of deployment table